## Álgebra Lineal II

**TEMA III**- Espacios afines. **Capítulo 1**. El espacio afín.

# **Distancias y ángulos entre variedades afines.**

*Luis Fuentes García (2022).* 

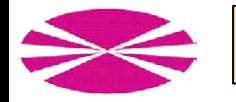

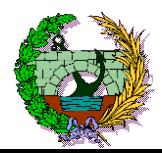

#### **Definición de distancia entre dos puntos.**

Fijamos un **espacio afín euclídeo** *E* asociado a un **espacio vectorial** *V* dotado de un **producto escalar**.

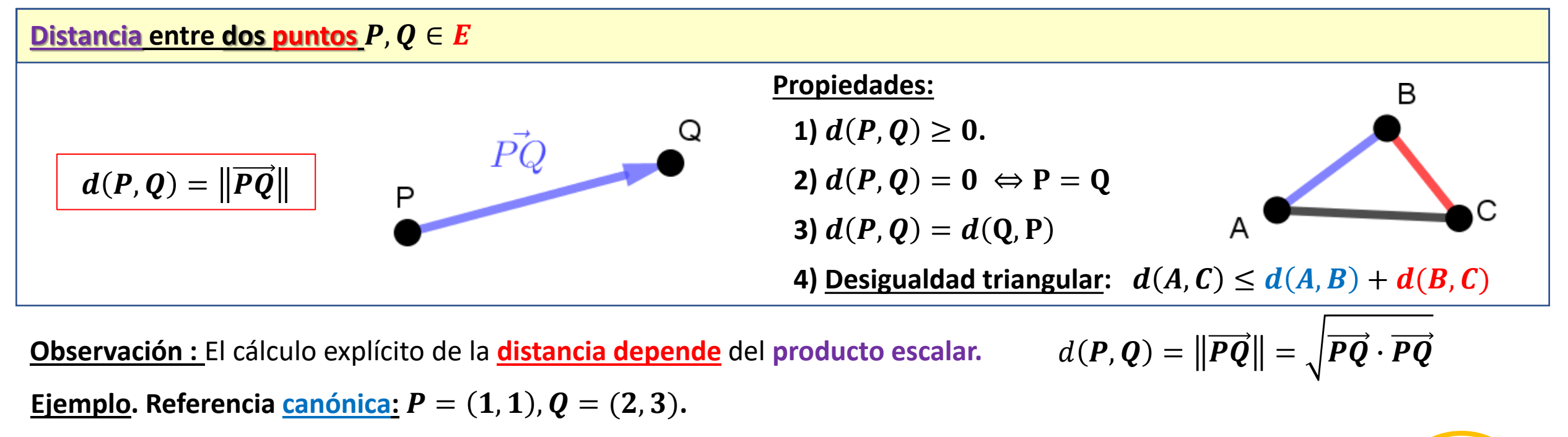

1) Con el producto escalar usual.  
\n
$$
d((1,1),(2,3)) = ||(2,3)-(1,1)|| = ||(2-1,3-1)||
$$
\n
$$
= \sqrt{(2-1,3-1)\sqrt{(2-1,3-1)}} =
$$
\n
$$
= \sqrt{(2-1)^2 + (3-1)^2} = \sqrt{5}
$$
\n
$$
d((1,1),(2,3)) = ||(2,3)-(1,1)|| = |(2-1,3-1)||
$$
\n
$$
= \sqrt{(2-1,3-1)\sqrt{(2-1,3-1)}} =
$$
\n
$$
= \sqrt{(2-1,3-1)\sqrt{(2-1,3-1)}} =
$$
\n
$$
= \sqrt{(2-1,3-1)\sqrt{(2-1,3-1)}} =
$$
\n
$$
= \sqrt{(2-1,3-1)\sqrt{(2-1)}} = \sqrt{13}
$$

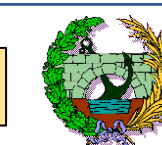

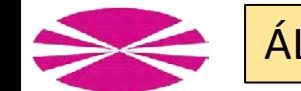

#### **Definición de distancia entre un punto y una variedad.**

Fijamos un **espacio afín euclídeo** *E* asociado a un **espacio vectorial** *V* dotado de un **producto escalar**.

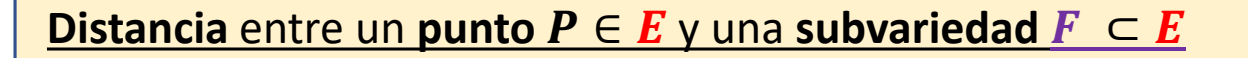

Se define la distancia del punto P a F, como la menor distancia que puede ser medida del punto P a otro punto de F

$$
d(P, F) = \min\{d(P, Q)|Q \in F\}
$$

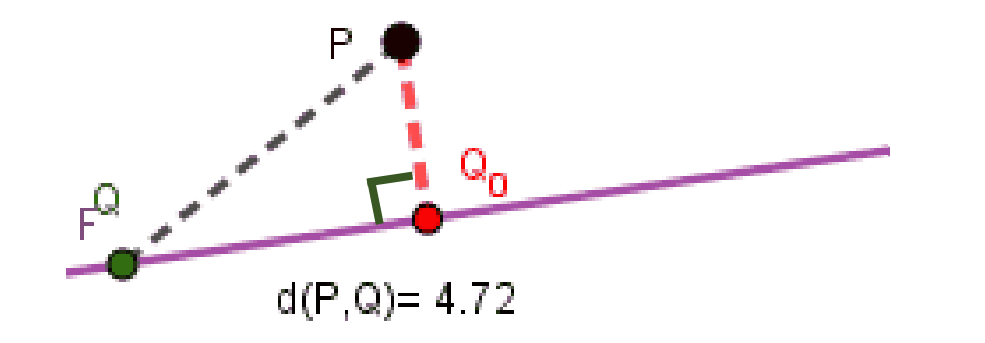

**Observación:** La **distancia mínima** se alcanza cuando se mide **perpendicularmente a la subvariedad .** 

ÁLGEBRA LINEAL II Grado en Tecnología en la Ingeniería Civil. UDC. **<u>Teorema:**  $d(P, F) = d(P, Q_0)$ ,  $Q_0$  proyección ortogonal</u> de P sobre  $F: Q_0 P \perp F$  $d(P,Q)^2 = {\left\| {\overline{P} \overline{Q}} \right\|^2}$  $= \| PQ_0 + Q_0 Q \|$  $\mathbf{z}$ =  $=$   $||PQ_0$  $\mathbf{z}$  $+ \parallel Q_0 Q$  $\mathbf{z}$  $\geq$   $||PQ_{0}$  $\mathbf{z}$ **Tª de Pitágoras Hipotenusa Cateto Prueba: Cateto**  $d(P, Q_0) \leq d(P, Q)$  para cualquier  $Q \in F$ 

#### **Definición de distancia entre dos variedades.**

Fijamos un **espacio afín euclídeo** *E* asociado a un **espacio vectorial** *V* dotado de un **producto escalar**.

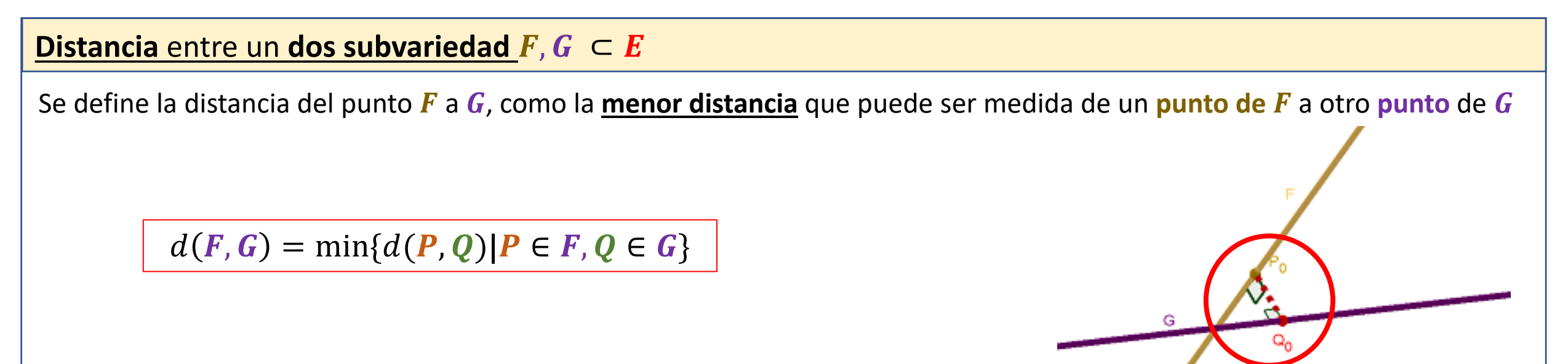

**Observación:** La distancia mínima se alcanza cuando se mide **perpendicularmente a las DOS subvariedades** F y G.

**Teorema:**  $d(F, G) = d(P_0, Q_0)$ ,  $P_0 \in F, Q_0 \in G$  tales que:  $\overrightarrow{Q_0 P_0} \perp F, \overrightarrow{Q_0 P_0} \perp G$ **Prueba:**  $d(F, G) = d(P_0, Q_0) = d(F, Q_0) \Rightarrow Q_0 P_0 \perp F$ G  $d(F, G) = d(P_0, Q_0) = d(P_0, G) \Rightarrow Q_0 P_0 \perp G$ ÁLGEBRA LINEAL II Grado en Tecnología en la Ingeniería Civil. UDC.

#### **Distancia entre variedades secantes y parelelas.**

Fijamos un **espacio afín euclídeo** *E* asociado a un **espacio vectorial** *V* dotado de un **producto escalar**.

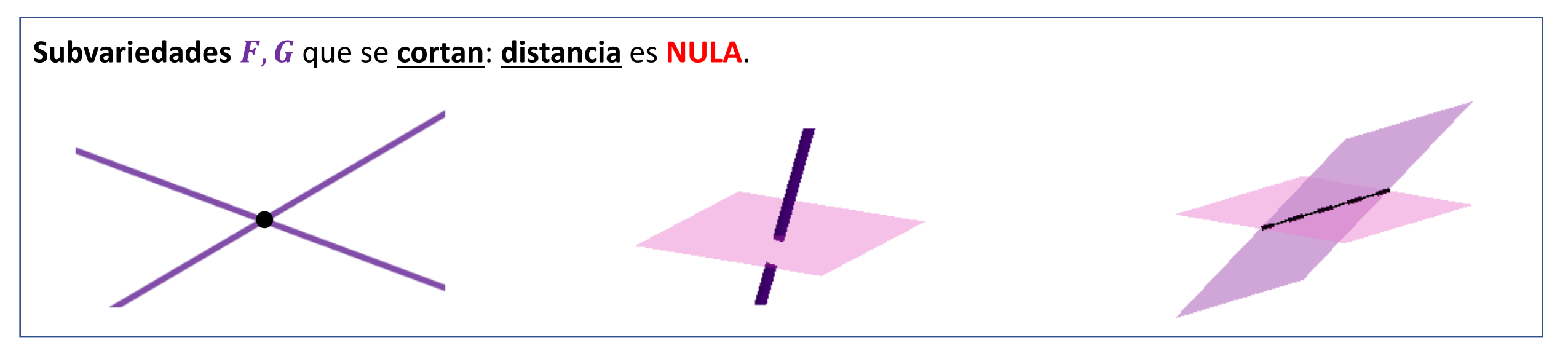

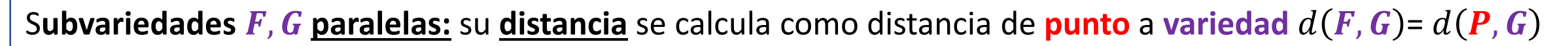

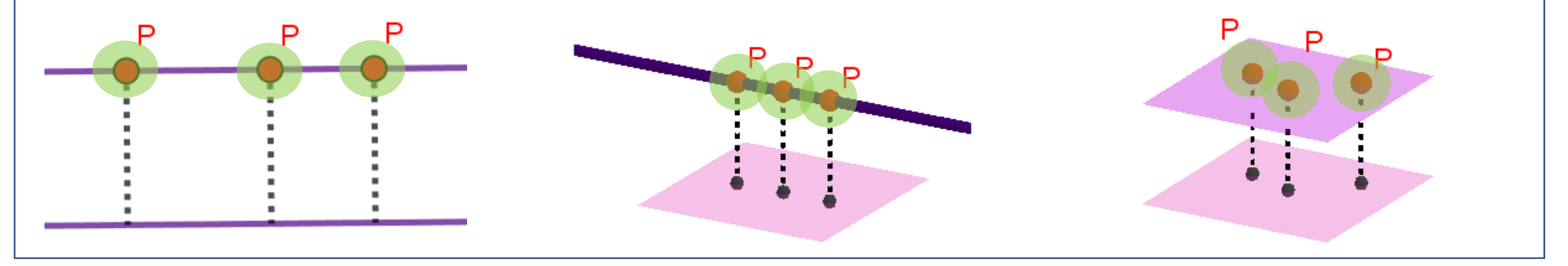

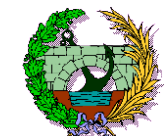

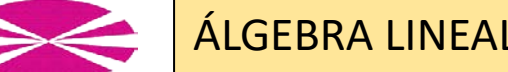

#### **Distancia de un punto a una recta en el plano .**

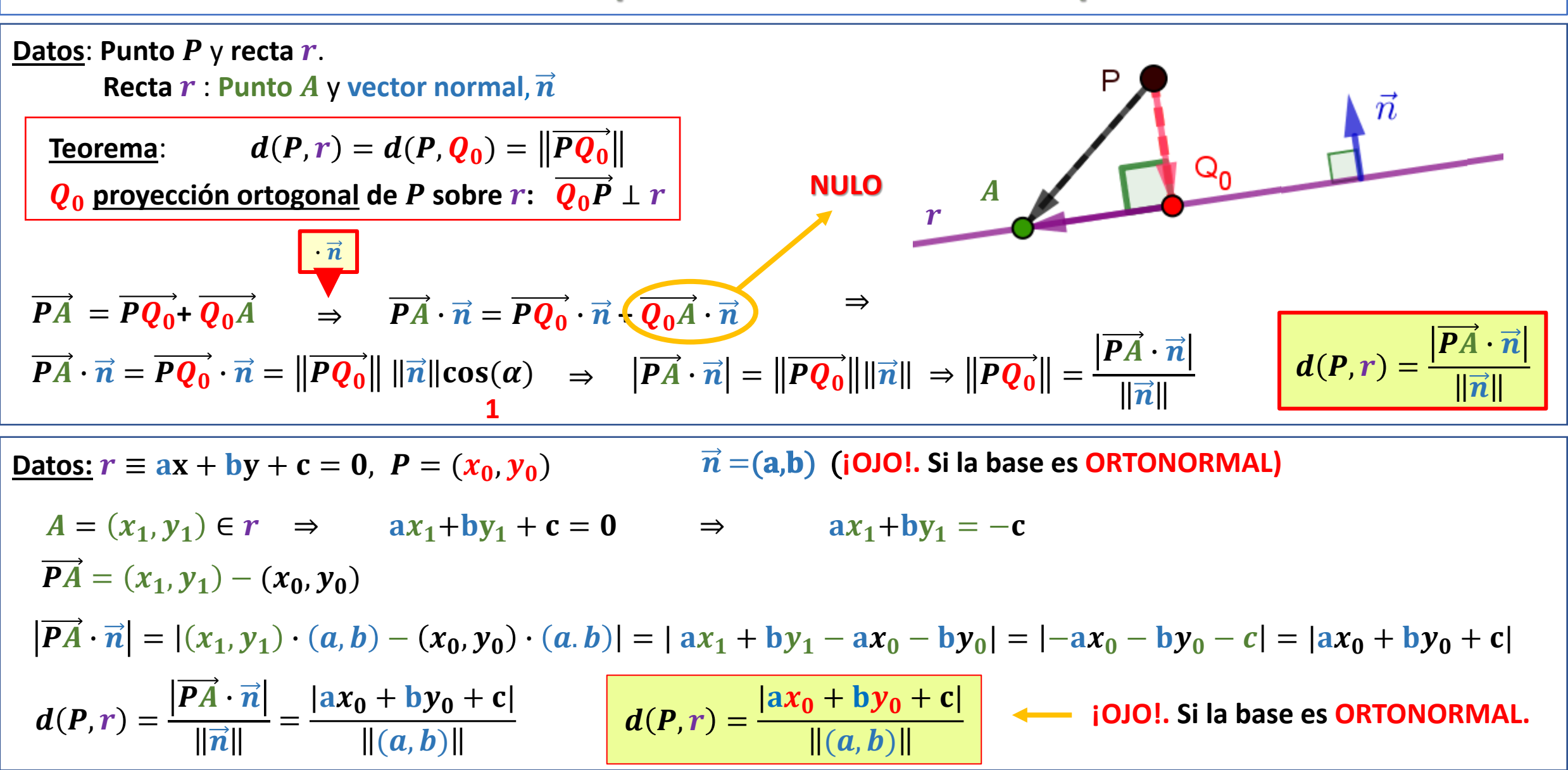

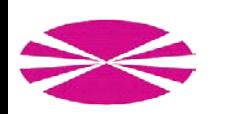

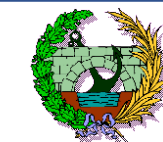

#### **Distancia de un punto a una recta en el plano**  $R^2$ **: Ejemplo 1.**

**Ejemplo 1. Producto escalar usual**. Distancia entre el <u>punto</u>  $P = (0, 2)$  y la **recta**  $r \equiv x + y - 1 = 0$ ,

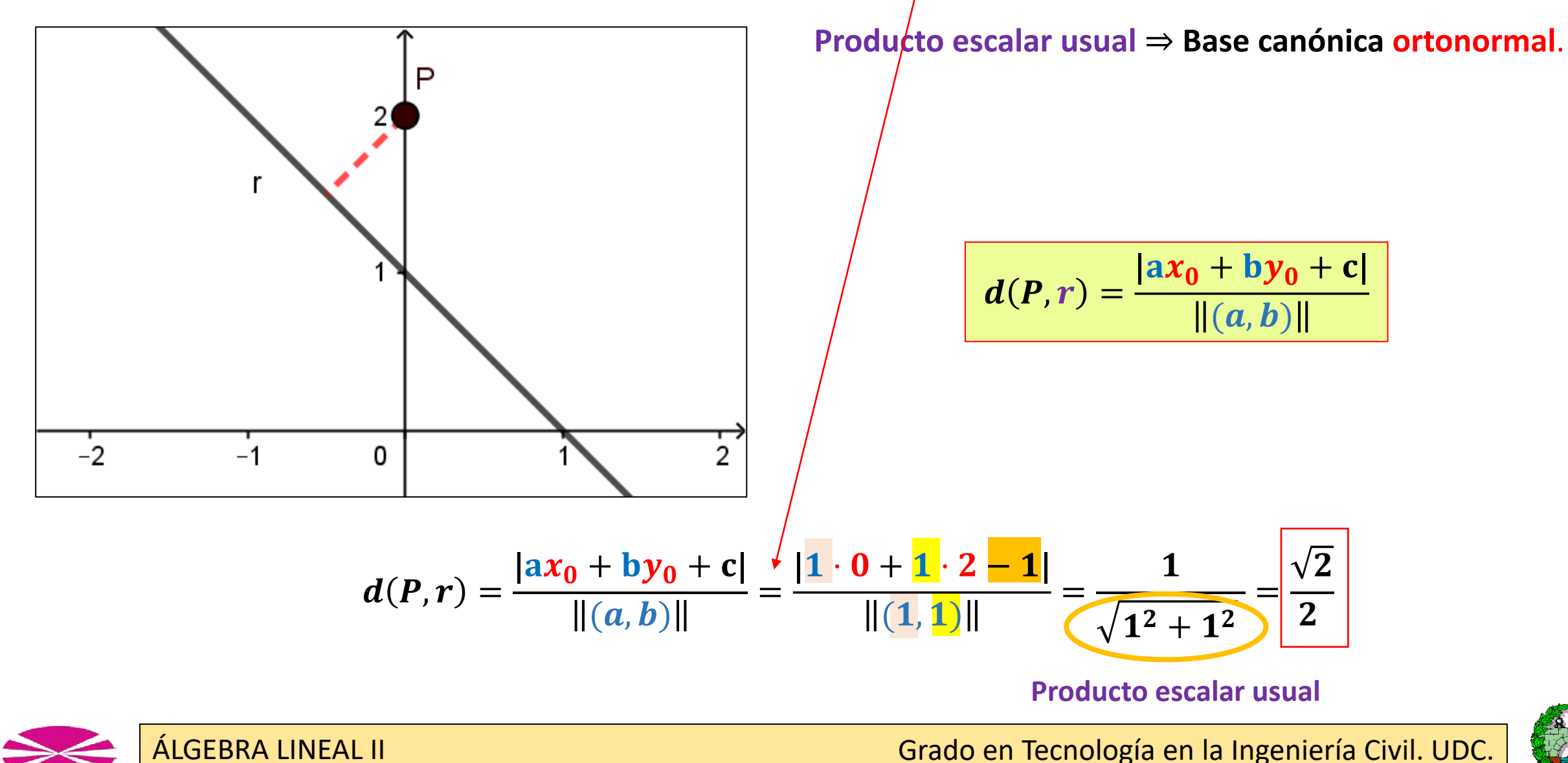

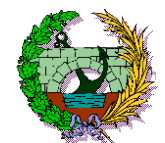

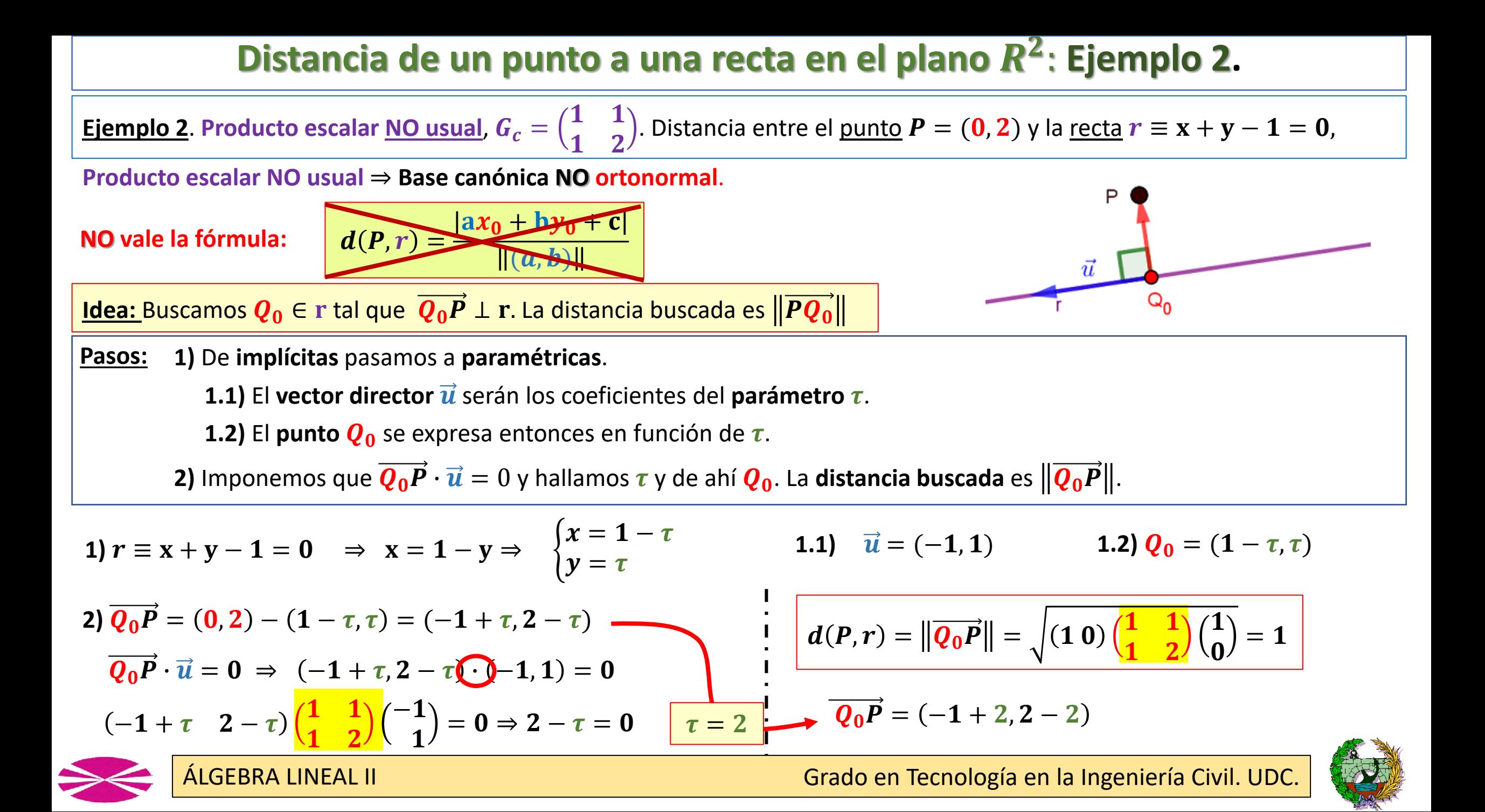

#### **Distancia de un punto a una recta en el espacio .**

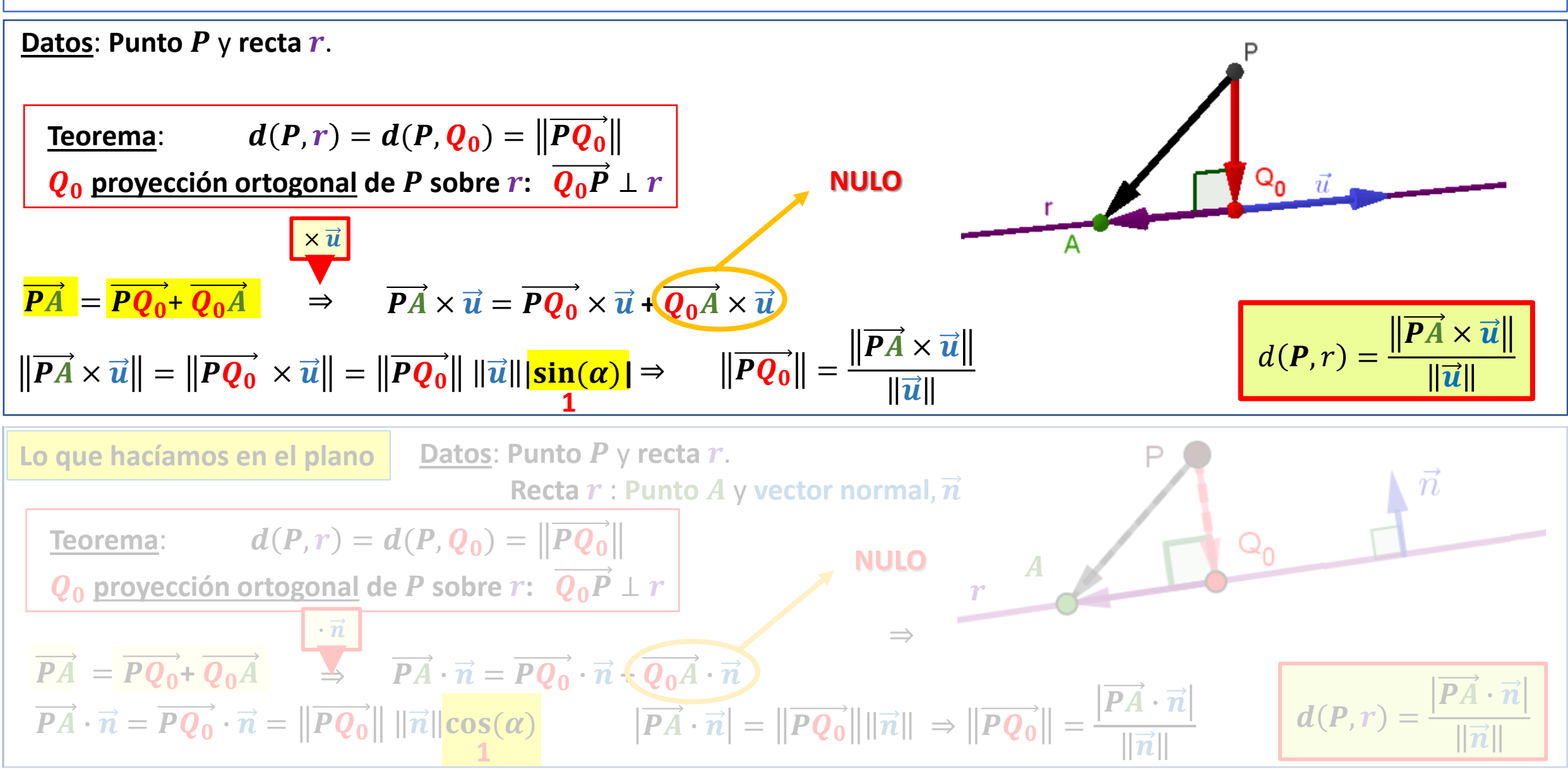

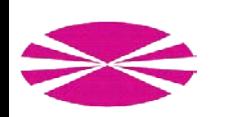

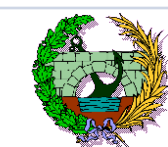

#### **Distancia de un punto a una recta en el espacio .**

 $d(P, r) =$ 

 $PA \times u$ 

**Producto escalar usual**. Distancia entre el **<u>punto</u>**  $P = (1, 0, 1)$  **y la recta**  $r \equiv \begin{cases} 2x + z - 6 = 0 \\ 3x - y - 1 = 0 \end{cases}$  $3x - y - 1 = 0$ 

**Producto escalar usual** ⇒ **Base canónica ortonormal**.

Necesitamos el **punto** *A* y el **vector director**

De **implícitas** a **paramétricas**:

$$
r \equiv \begin{cases} 2x + z - 6 = 0 \\ 3x - y - 1 = 0 \end{cases} \Rightarrow \begin{cases} z = -2x + 6 \\ y = 3x - 1 \end{cases} \Rightarrow \begin{cases} x = \mu = 0 + 1 \cdot \mu \\ y = 3\mu - 1 = -1 + 3 \cdot \mu \\ z = -2\mu + 6 = 6 - 2 \cdot \mu \end{cases} \Rightarrow \frac{\vec{u} = (1, 3, -2)}{A = (0, -1, 6)}
$$

Aplicamos la fórmula:

$$
\overrightarrow{PA} = A - P = (0, -1, 6) - (1, 0, 1) = (-1, -1, 5)
$$
\n
$$
\overrightarrow{PA} \times \overrightarrow{u} = \begin{vmatrix} \overrightarrow{e}_1 & \overrightarrow{e}_2 & \overrightarrow{e}_3 \\ -1 & -1 & 5 \\ 1 & 3 & -2 \end{vmatrix} = -13\overrightarrow{e}_1 + 3\overrightarrow{e}_2 - 2\overrightarrow{e}_3 = (-13, 3, -2)
$$
\n
$$
d(P, r) = \frac{\|\overrightarrow{PA} \times \overrightarrow{u}\|}{\|\overrightarrow{u}\|} = \frac{\|(-13, 3, -2)\|}{\|(1, 3, -2)\|} = \frac{\sqrt{(-13)^2 + (3)^2 + (-2)^2}}{\sqrt{1^2 + 3^2 + (-2)^2}} = \frac{\sqrt{13}}{\sqrt{13}}
$$

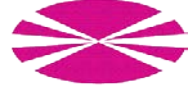

ÁLGEBRA LINEAL II Grado en Tecnología en la Ingeniería Civil. UDC.

P

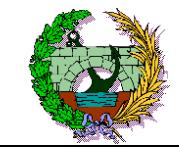

#### **Distancia de un punto a un plano en el espacio .**

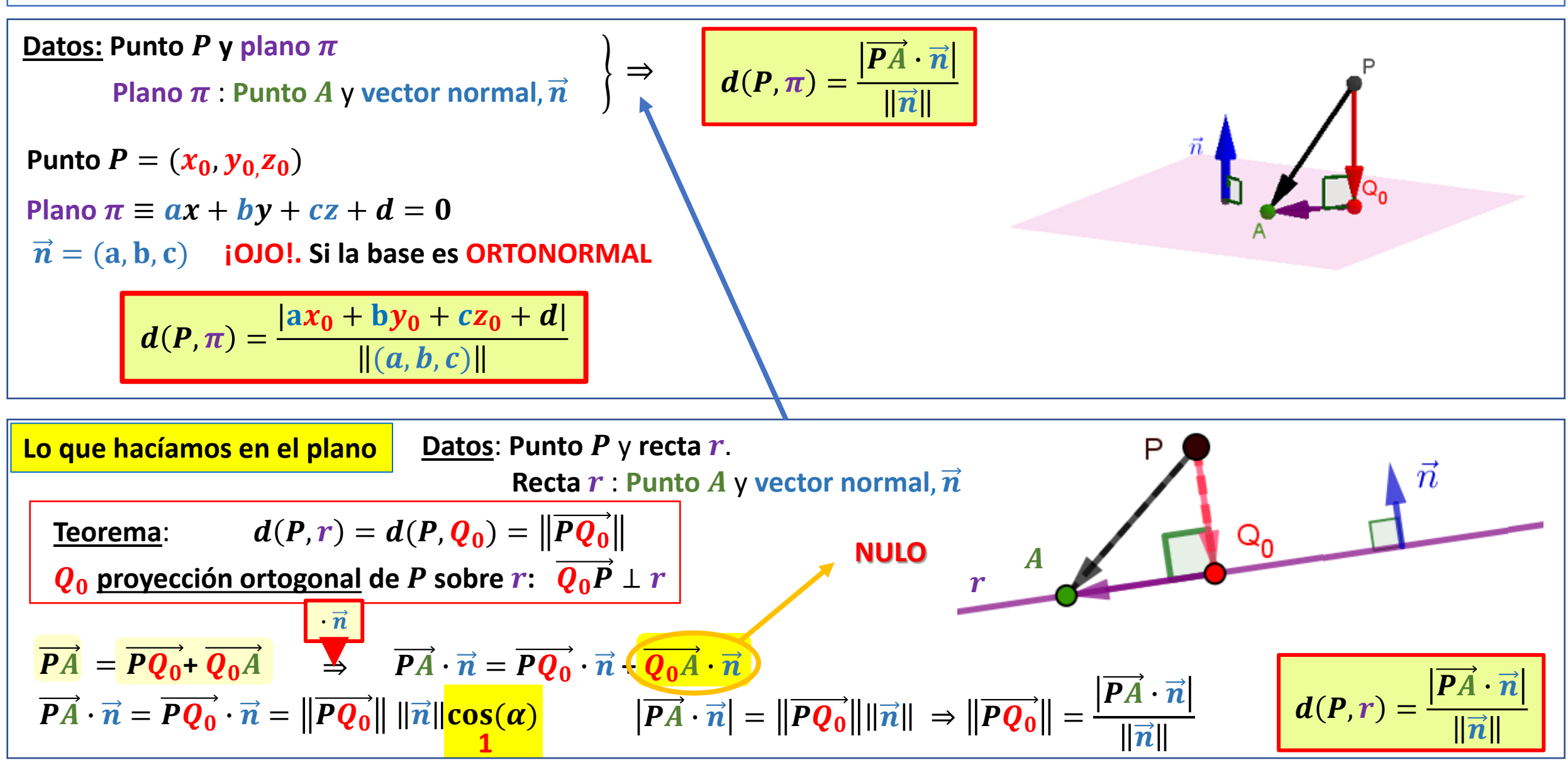

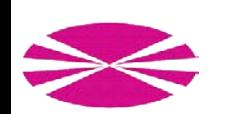

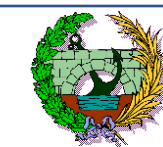

#### **Distancia entre dos rectas que se cruzan en el espacio .**

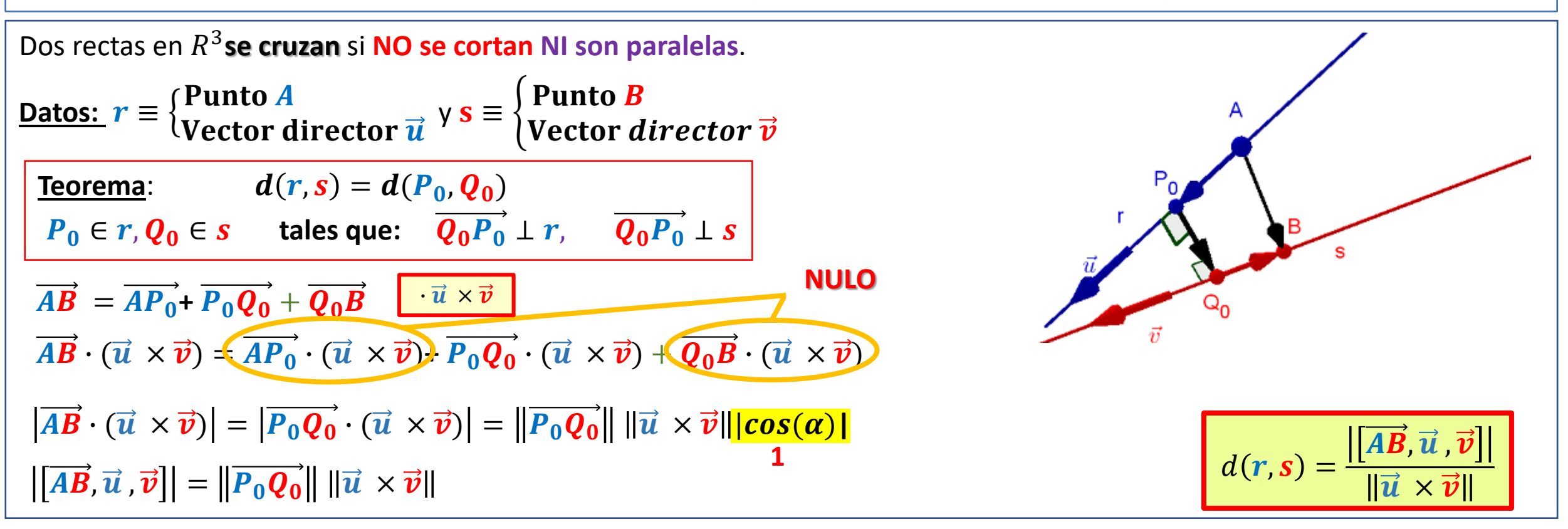

**Observación: ¿Y si no hemos comprobado previamente si las rectas se cruzan?**

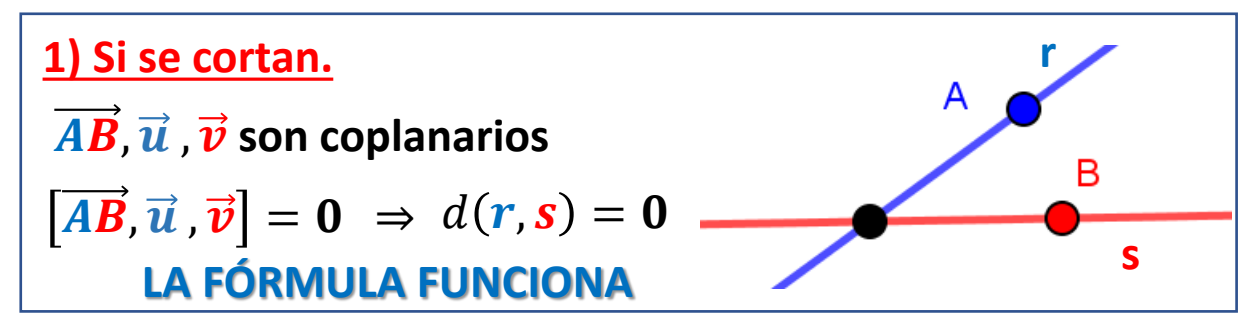

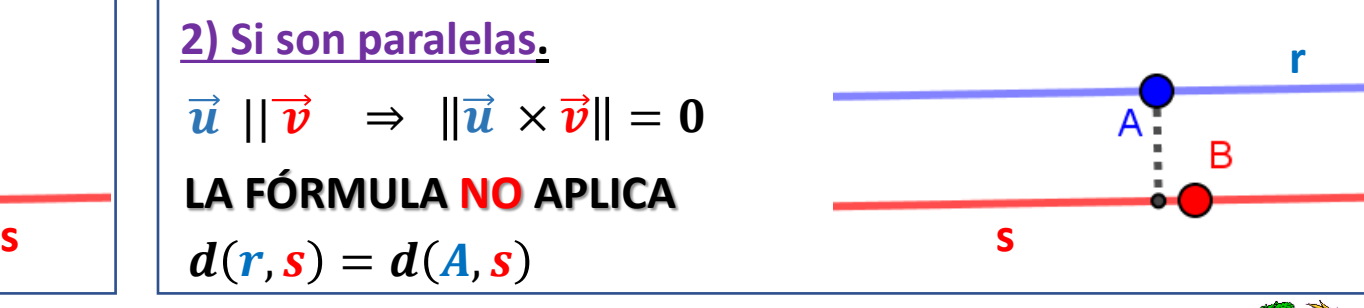

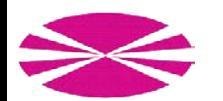

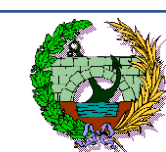

#### **Distancia entre dos rectas que se cruzan en el espacio . Ejemplo (M.1)**

**Ejemplo**. **Producto escalar usual**. **Distancia** entre las **rectas** �  $r \equiv (x, y, z) = (0, 1, 2) + \alpha(2, 0, -1)$  $\equiv (x, y, z) = (3, 4, 2) + \beta(0, 1, -1)$ 

$$
d(r,s) = \frac{\left|\left[\overrightarrow{AB}, \overrightarrow{u}, \overrightarrow{v}\right]\right|}{\left\|\overrightarrow{u} \times \overrightarrow{v}\right\|}
$$

Las **fórmulas usuales** de los **productos mixto** y vectorial sólo son válidas en una **base ortonormal**. **Producto escalar usual** ⇒ **Base canónica ortonormal**

**Podemos usar la fórmula:**

 $r \equiv (x, y, z) = (0, 1, 2) + \alpha(2, 0, -1) \Rightarrow A = (0, 1, 2), \qquad u = (2, 0, -1)$  $\equiv (x, y, z) = (3, 4, 2) + \beta(0, 1, -1) \Rightarrow B = (3, 4, 2), \qquad v = (0, 1, -1)$ 

 $\overrightarrow{AB} = B - A = (3, 4, 2) - (0, 1, 2) = (3, 3, 0)$ 

$$
\left| \begin{array}{ccc} \overrightarrow{AB}, \overrightarrow{u}, \overrightarrow{v} \end{array} \right| = \left| \begin{array}{ccc} 3 & 3 & 0 \\ 2 & 0 & -1 \\ 0 & 1 & -1 \end{array} \right| = |9| = 9
$$
\n
$$
\overrightarrow{u} \times \overrightarrow{v} = \left| \begin{array}{ccc} \overrightarrow{e}_1 & \overrightarrow{e}_2 & \overrightarrow{e}_3 \\ 2 & 0 & -1 \\ 0 & 1 & -1 \end{array} \right| = 1 \cdot \overrightarrow{e}_1 + 2 \cdot \overrightarrow{e}_2 + 2 \cdot \overrightarrow{e}_3 = (1, 2, 2)
$$

$$
d(r,s) = \frac{\left|\left[\overrightarrow{AB}, \overrightarrow{u}, \overrightarrow{v}\right]\right|}{\|\overrightarrow{u} \times \overrightarrow{v}\|} = \frac{|9|}{\|(1,2,2)\|} = \frac{|9|}{\sqrt{1^2 + 2^2 + 2^2}} = 3
$$

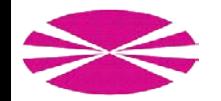

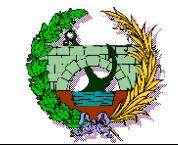

### **Distancia entre dos rectas que se cruzan en el espacio . Ejemplo (M.2)**

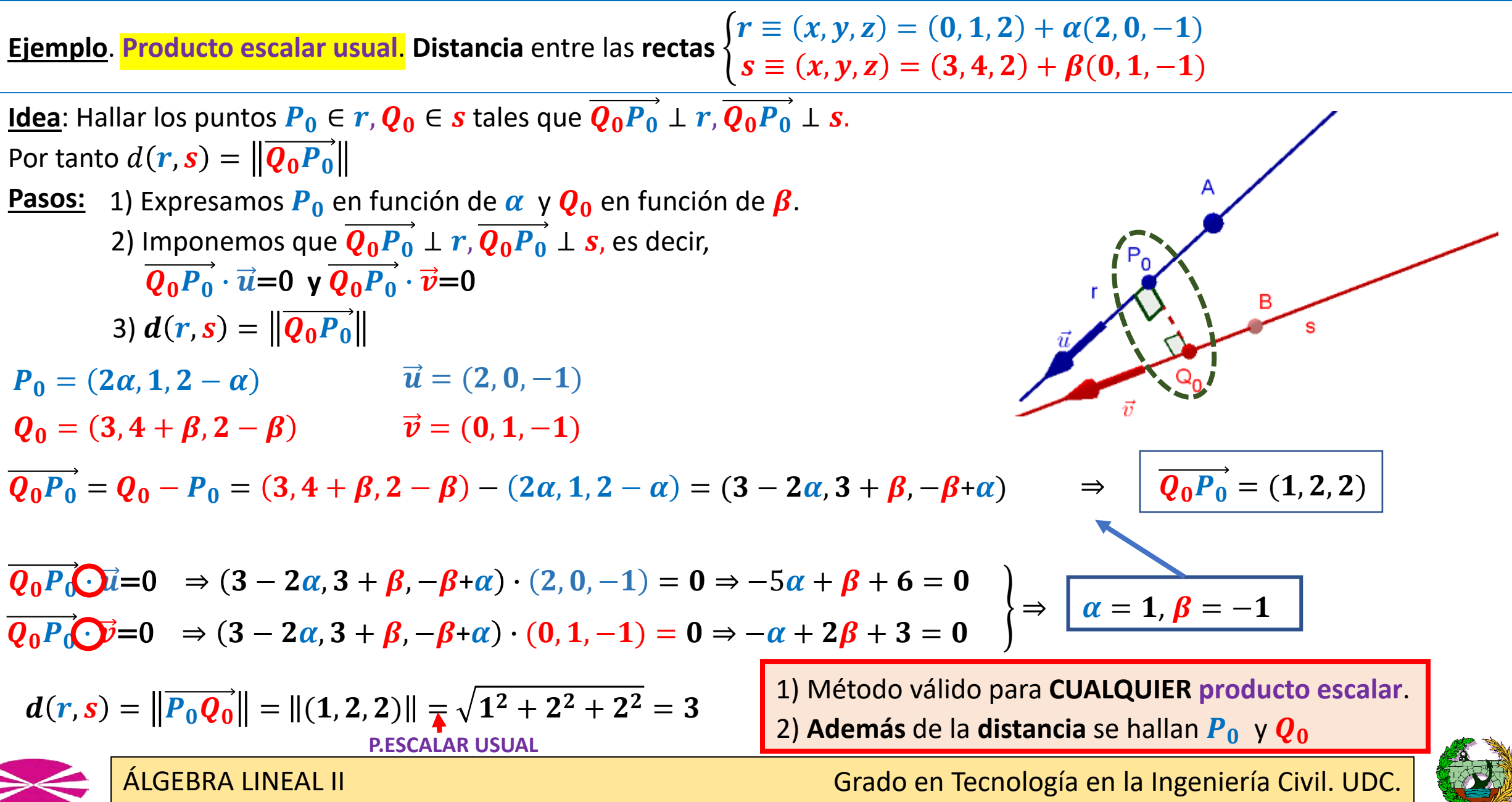

#### **Ángulo entre dos variedades.**

Fijamos un **espacio afín euclídeo** *E* asociado a un **espacio vectorial** *V* dotado de un **producto escalar**.

 $\boldsymbol{u} \cdot \boldsymbol{v}$ **Ángulo** entre **dos vectores**:  $\angle(\boldsymbol{u}, \boldsymbol{v}) = \boldsymbol{a}$  $\bm{u}$ || || $\bm{v}$ **Ángulo** entre **dos rectas Ángulo** entre **dos planos Ángulo** entre **recta** y **plano r**  $\boldsymbol{\pi}_2$ **s r**  $\vec{u}$  $\boldsymbol{\pi}$  $\pi_1$  $\angle(\pi, r) = 90^{\circ} - \angle(\vec{n}, \vec{u})$  $\angle(r, s) = \angle(\vec{u}, \vec{v})$  $\angle(\pi_1, \pi_2) = \angle(\vec{n}_1, \vec{n}_2)$  $\boldsymbol{u}\cdot\boldsymbol{v}$  $\bf n_1\cdot\bf n_2$  $\boldsymbol{n} \cdot \boldsymbol{u}$  $\angle(\bm{r}, \bm{s}) = \bm{a}$  $\angle(\pi_1, \pi_2) = a$  $\angle(\pi, r) = arc$  $\bm{u}$ || || $\bm{v}$  $\bm{n_1} || || \bm{n_2}$  $\bm{n}||~||\bm{u}$ 

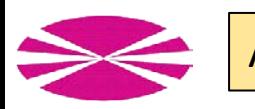